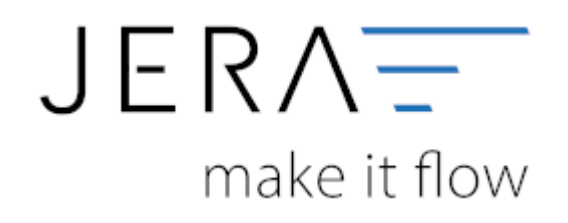

### **Jera Software GmbH**

Reutener Straße 4 79279 Vörstetten

# **Inhaltsverzeichnis**

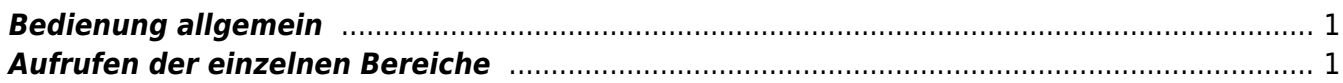

## <span id="page-2-0"></span>**Bedienung allgemein**

Links oben finden Sie folgende Buttons

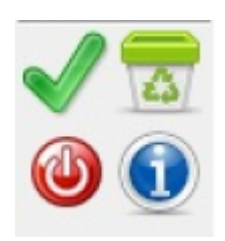

### diese haben folgende Bedeutung

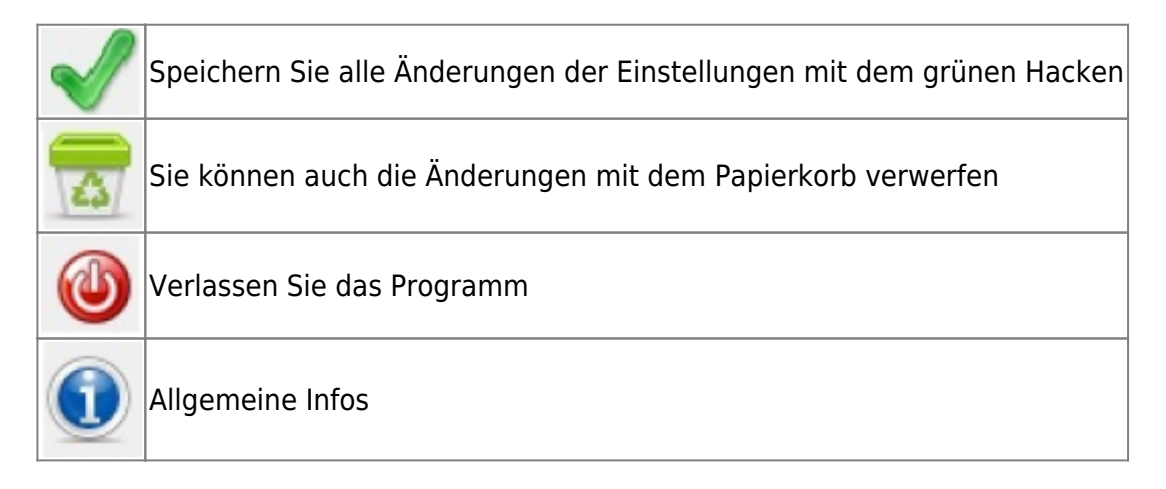

### <span id="page-2-1"></span>**Aufrufen der einzelnen Bereiche**

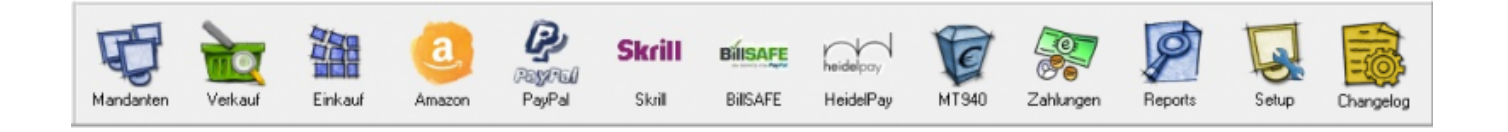

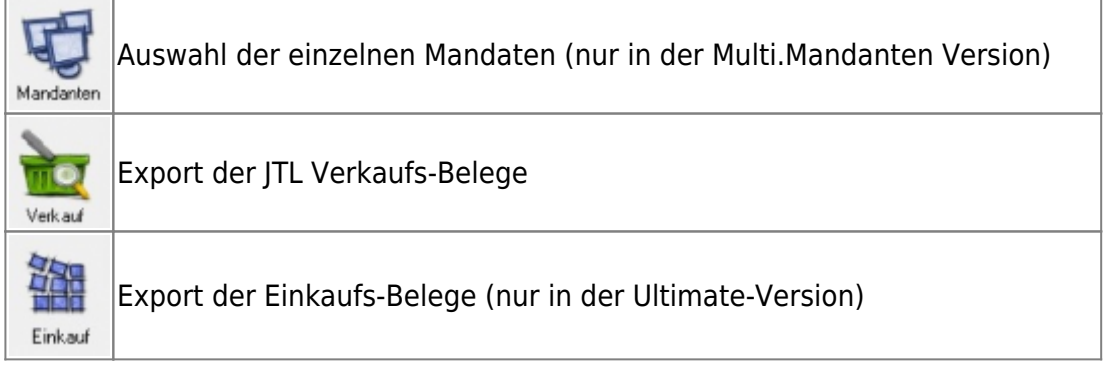

 $\pmb{\times}$ 

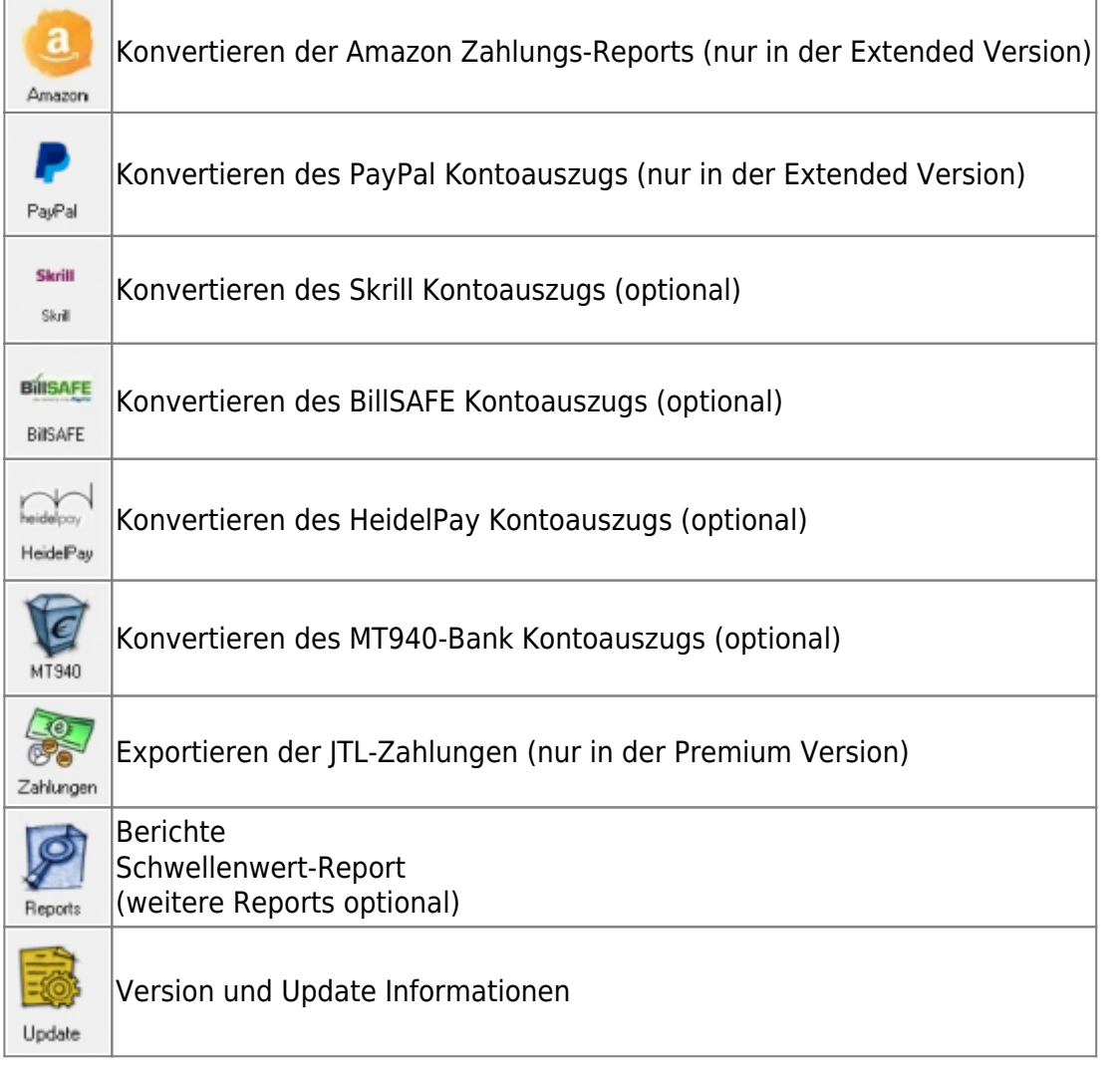

From: <http://wiki.fibu-schnittstelle.de/>- **Dokumentation Fibu-Schnittstellen der Jera GmbH**

Permanent link: **<http://wiki.fibu-schnittstelle.de/doku.php?id=mondo:bedienung&rev=1502966268>**

Last update: **2017/08/17 12:37**